## **Issue selector**

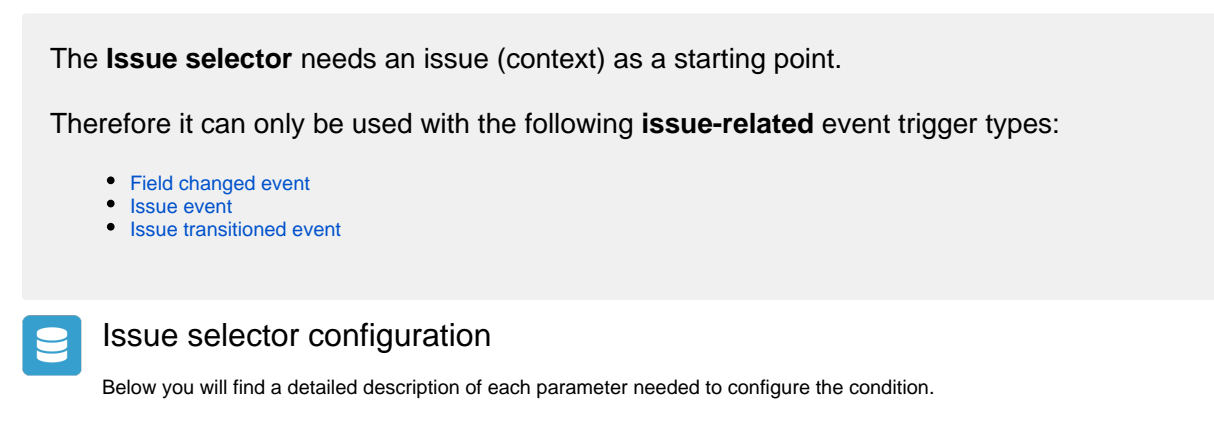

## **Target issue(s)\***

Select the issues that should be **collected** by the **selector**. Based on the selection, additional **filters** can be set for **limiting** the result.

## List of available target issues

- **Parent issue** The parent of the issue triggering the event.
- **Sub-tasks** All sub-tasks of the issue triggering the event.
- **Sibling sub-tasks**

Sub-tasks under the **same parent** as the issue triggering the event, **excluding** the issue which is **triggering** the **event**. G)

- **Linked issues** All issues linked to the issue triggering the event.
- **Linked epic** The epic linked to the issue triggering the event.
- **Issues under epic/ stories**

All issues linked to the **epic** triggering the event. Only works if the issue triggering the event is of issue type "Epic".

**Sibling issues under epic/ sibling stories**

Issues linked to the same **epic** as the issue triggering the event. Excluding the issue, which is triggering the event.G)

**• Issue list expression** - All issues returned by a [list expression.](https://apps.decadis.net/display/AUTOMATION/Working+with+lists)

## **Run as**

Select the user that will be used to execute this action.

Only issues that this user is able to **view** (e.g via permissions, security levels) will be selected.

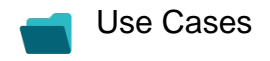

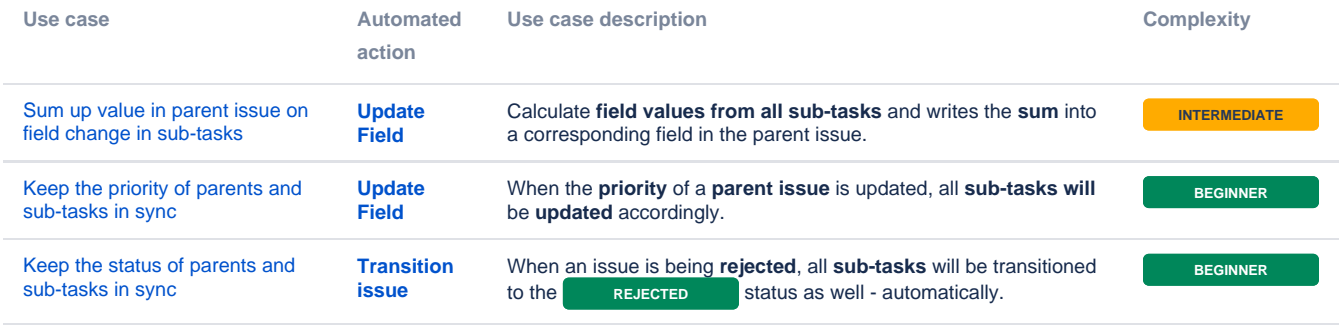

If you still have questions, feel free to refer to our [support](https://apps.decadis.net/display/DECADIS/Support) team.